## **HI\_SetDynamGraph**

## %HI\_SetDynamGraph function

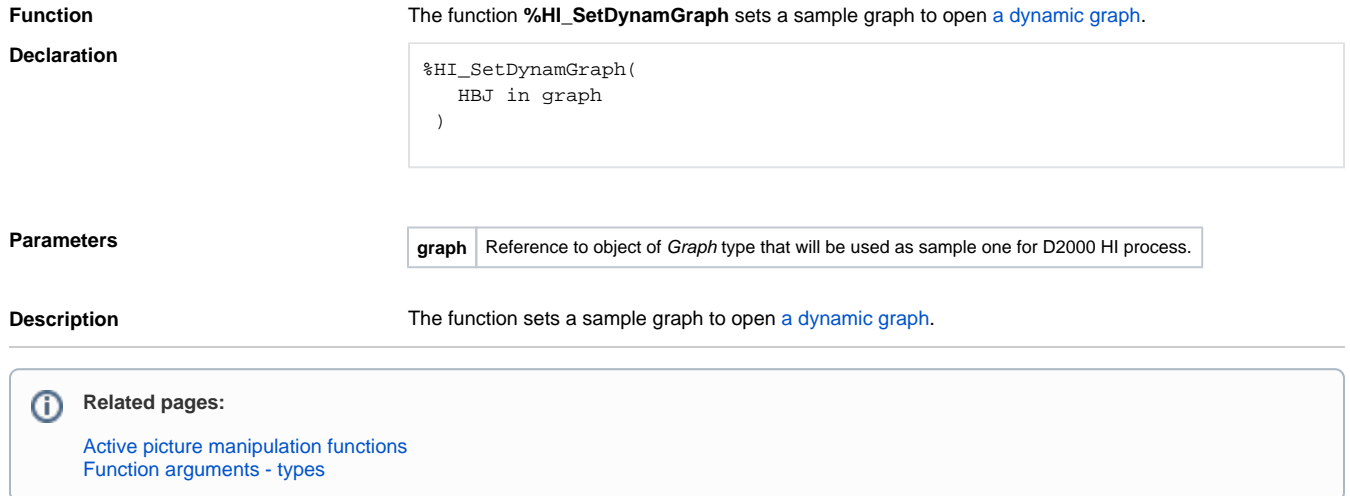